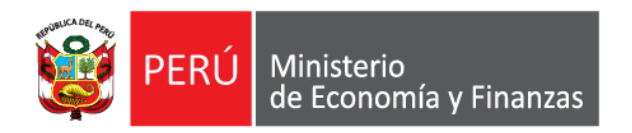

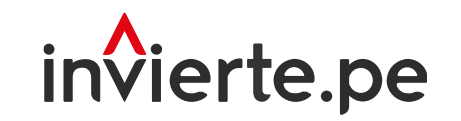

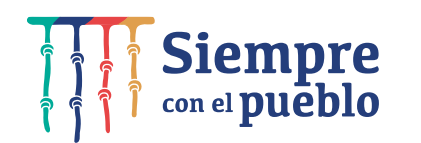

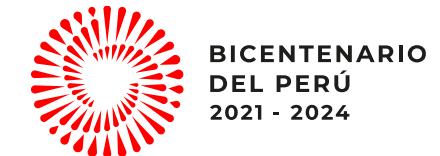

# Incorporación del costo de control concurrente en las inversiones públicas

Noviembre, 2022

"Fortalecimiento a nuevas autoridades y equipos de gestión"

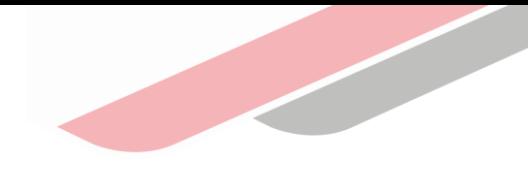

# Contenidos

- 1. Base Legal
- 2. Consideraciones generales
- 3. Apartados para el registro del CCC

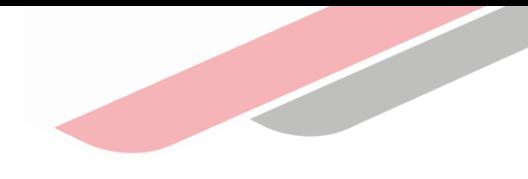

# Recordemos

- 1. A partir de la publicación de la Ley N° 31358\* , Ley que establece medidas para la expansión del control concurrente, las inversiones cuyo monto de inversión supere los S/ 10 millones deben incorporar el CCC desde la fase de formulación y evaluación.
- 2. La estimación del CCC debe realizarse según los criterios y parámetros definidos por la Contraloría General de la República.\*\*

 $^*$ Publicada en el diario oficial el Peruano el día 16 de noviembre de 2021.

<sup>\*\*</sup> Directiva N° 018-2022-CG/GMPL

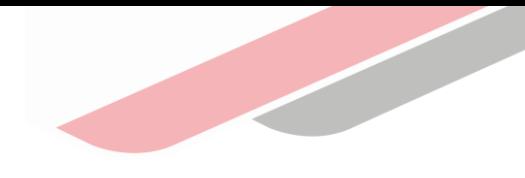

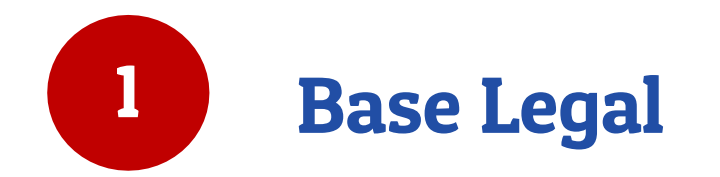

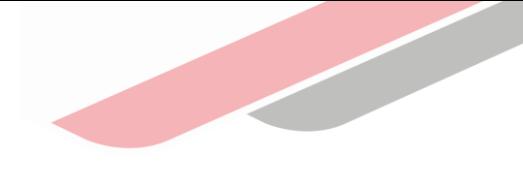

# Ley N° 31358

"Para la aplicación del mecanismo de control gubernamental en las inversiones a que se refiere el artículo 1 de la presente ley, se destina para su financiamiento hasta el 2% (dos por ciento) de su valor total, desde la fase de Formulación y Evaluación, incorporando dentro de su estructura de costos, como costos indirectos u otros costos, un rubro denominado Control Concurrente, el cual corresponde al financiamiento de las acciones a ser efectuadas por la Contraloría General de la República bajo dicha modalidad de control gubernamental".

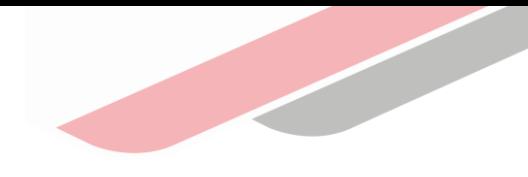

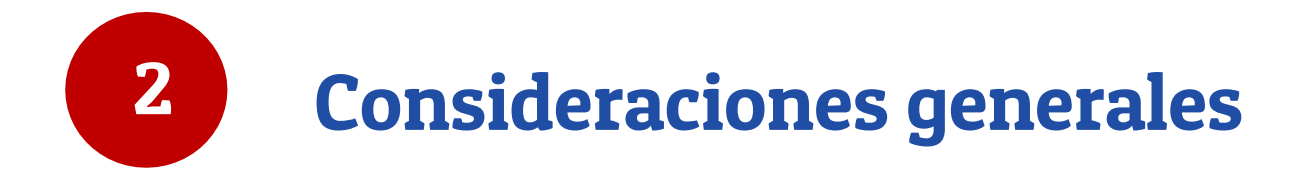

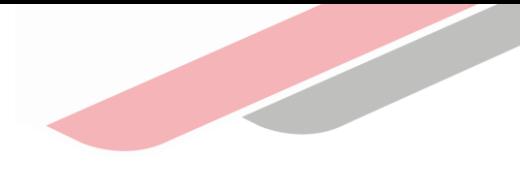

# Consideraciones Generales

La Ley N° 31358 es de aplicación a las obras públicas, las inversiones mediante los mecanismos de obras por impuestos y asociaciones público privadas cofinanciadas u otros mecanismos de inversión.

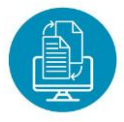

Esto incluye a los Proyectos de Inversión (PI) e Inversiones de Optimización, Ampliación Marginal, Rehabilitación y Reposición (IOARR) siempre que el costo total de inversión supere el monto de S/ 10 millones.

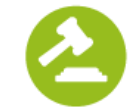

A partir de la publicación de la Ley N° 31358, las entidades públicas deberán estimar y registrar el CCC, a ser financiado con el presupuesto público, en los formatos de la Directiva General del SNPMGI correspondientes bajo los criterios y parámetros definidos por la Contraloría General de la República (CGR).

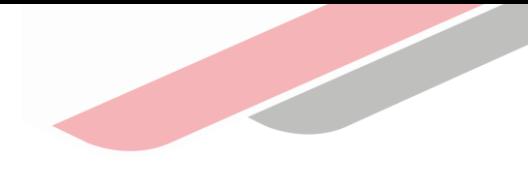

## Consideraciones Generales

- No aplica el registro ni actualización del CCC cuando la inversión se encuentre con ejecución financiera acumulada mayor al 80%.
- En los PI en ejecución financiados con el FIDT con montos de inversión mayores a S/ 10 millones, el CCC debe ser asumido con el presupuesto de la entidad.
- El CCC no aplica a Programas de Inversión (gestión del programa y otros componentes), solo aplica a cada inversión que compone el programa, cuando el costo total de cada inversión sea individualmente mayor a diez (10) millones de soles, debiendo registrarse en su respectivo formato.
- Comprende las inversiones que se encuentren en ejecución de más de un componente de infraestructura (obra), por etapas, por saldo de obra o que incluya adquisición de bienes o servicios que, individualmente no tengan un costo total mayor a diez (10) millones de soles, cuando el costo total de la inversión a la que pertenecen sí supera dicho monto

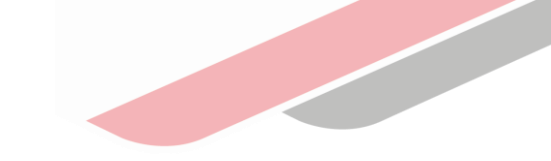

# Inversiones declaradas viables o aprobadas antes del 17 de noviembre de 2021

Para los PI e IOARR declarados viables u aprobados, respectivamente, antes del 17 de noviembre de 2021 cuyos costos totales de inversión superen los S/ 10 millones, solo deberán registrar el CCC en caso la CGR comunique que serán sujeto a dicho control.

No aplica el registro ni actualización del CCC cuando la inversión se encuentre con ejecución financiera acumulada mayor al 80%.

El CCC será estimado por CGR, hasta por el 2% del saldo por ejecutar, debiendo adjuntarse durante el registro del Formato N° 08 en el BI, el oficio remitido por CGR como sustento.

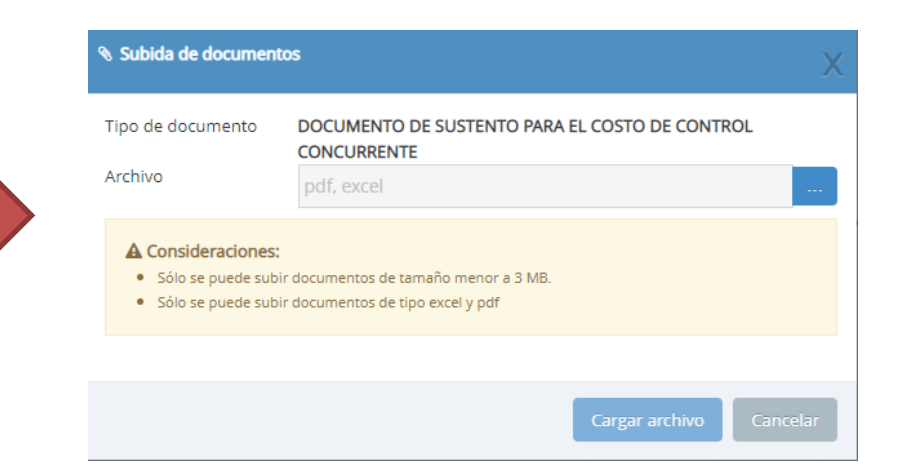

# Inversiones declaradas viables o aprobadas después del 17 de noviembre de 2021

Todas las inversiones declaradas viables o aprobadas a partir del 17 de noviembre de 2021, deberán incorporar el CCC en los registros correspondientes. En caso no se haya realizado el registro correspondiente a la fecha, deberá regularizarse en el formato correspondiente según la situación del PI o de la IOARR, debiendo adjuntarse en el Formato N° 08-A o Formato N° 08-C como documento de sustento el Excel de estimación (anexo 01 de la Directiva externa de CGR\*) actualizado del cálculo del CCC en formato pdf

\*Resolución de Contraloría N° 275-2022-CG - Normas y documentos legales - La [Contraloría General de la República -](https://www.gob.pe/institucion/contraloria/normas-legales/3360345-275-2022-cg) Gobierno del Perú (www.gob.pe)

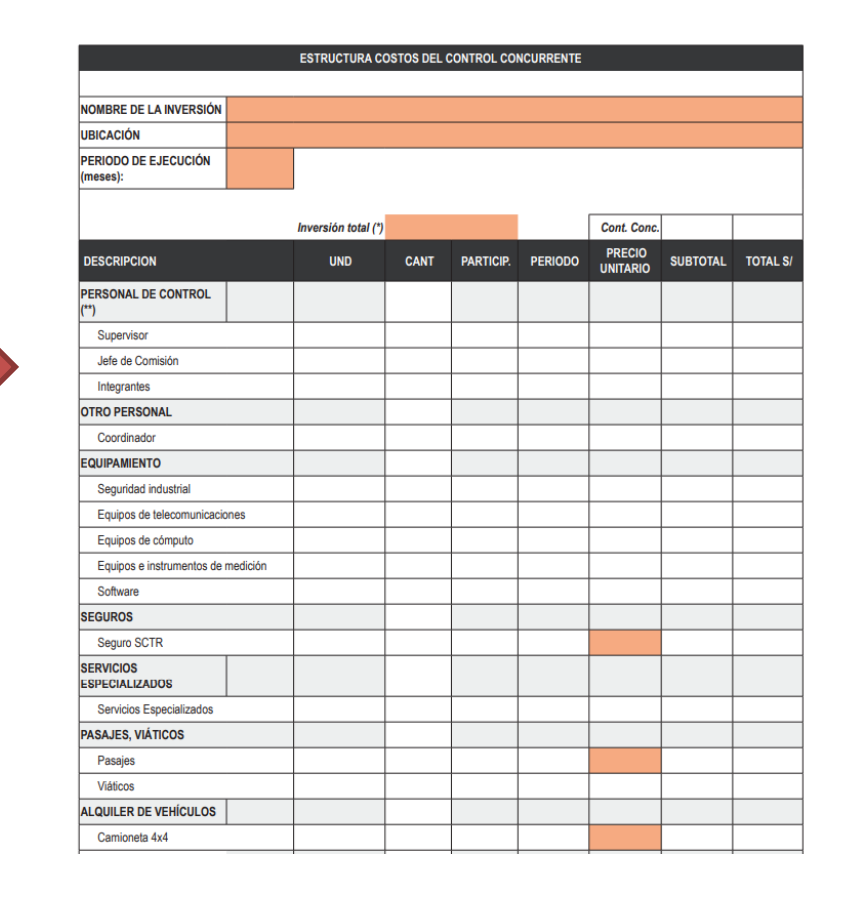

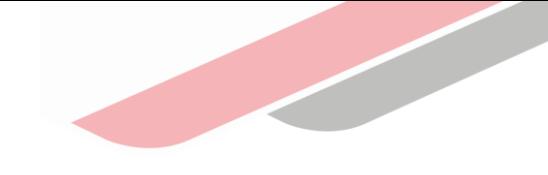

# Procedimiento para el registro del CCC

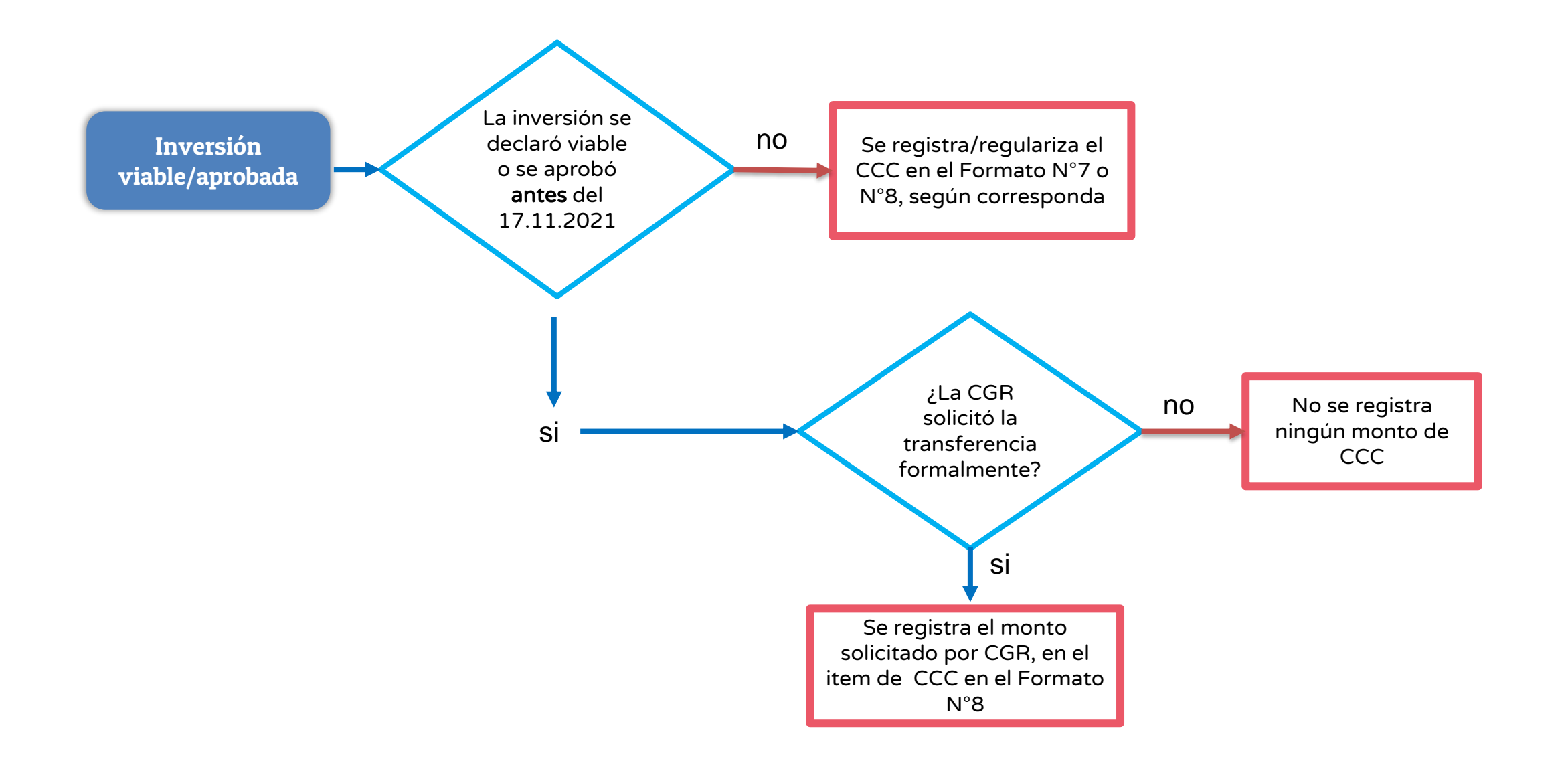

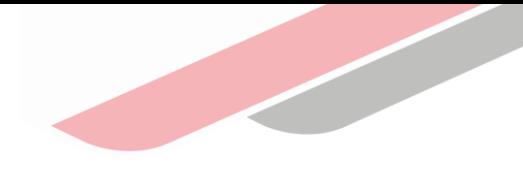

# 3 Apartados para el registro del CCC\*

#### 3.1 Proyectos de Inversión

-Formulación y Evaluación

-Ejecución- Modificaciones antes de la aprobación del ET. O DE

-Ejecución- Modificaciones luego de la aprobación del ET. O DE

#### 3.2 IOARR

- -Identificación y registro
- -Aprobación del ET o DE

-Modificaciones durante la ejecución física

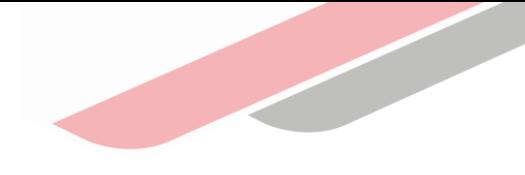

# 3.1 Proyectos de Inversión

En el caso de los PI, el monto de hasta el 2% se aplica sobre el costo total de inversión, que está compuesto por la suma del costo directo, indirecto y otros costos de inversión.. Su estimación se realiza desde la fase de Formulación y Evaluación (FyE), a partir de los costos pertinentes de tal inversión.

#### Costo total de inversión

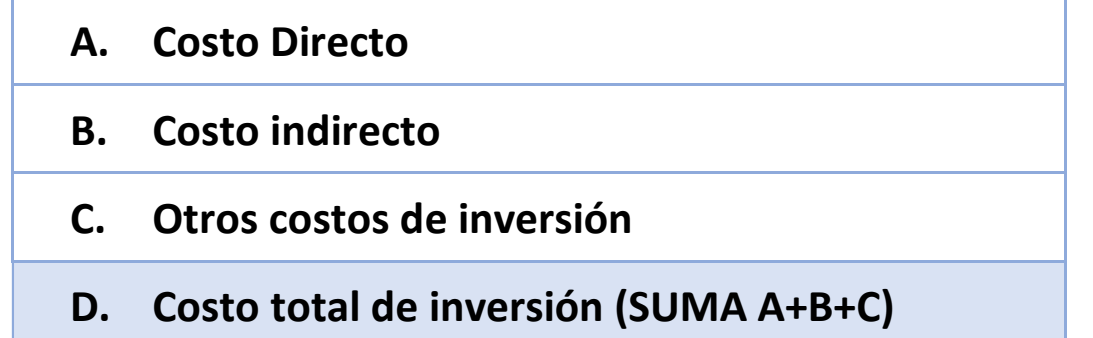

El CCC no forma parte de la evaluación social del PI. Sin embargo, en aquellos PI que por sus características requieran realizar una evaluación privada si podrán considerar el CCC en dicho análisis .

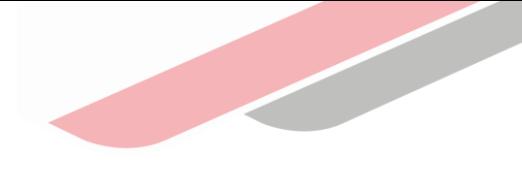

# Formulación y evaluación

#### Formato 7-A

En el registro del Formato 7-A, se incluye el CCC con base en el cálculo del costo total del PI, tal como se indica en la siguiente tabla:

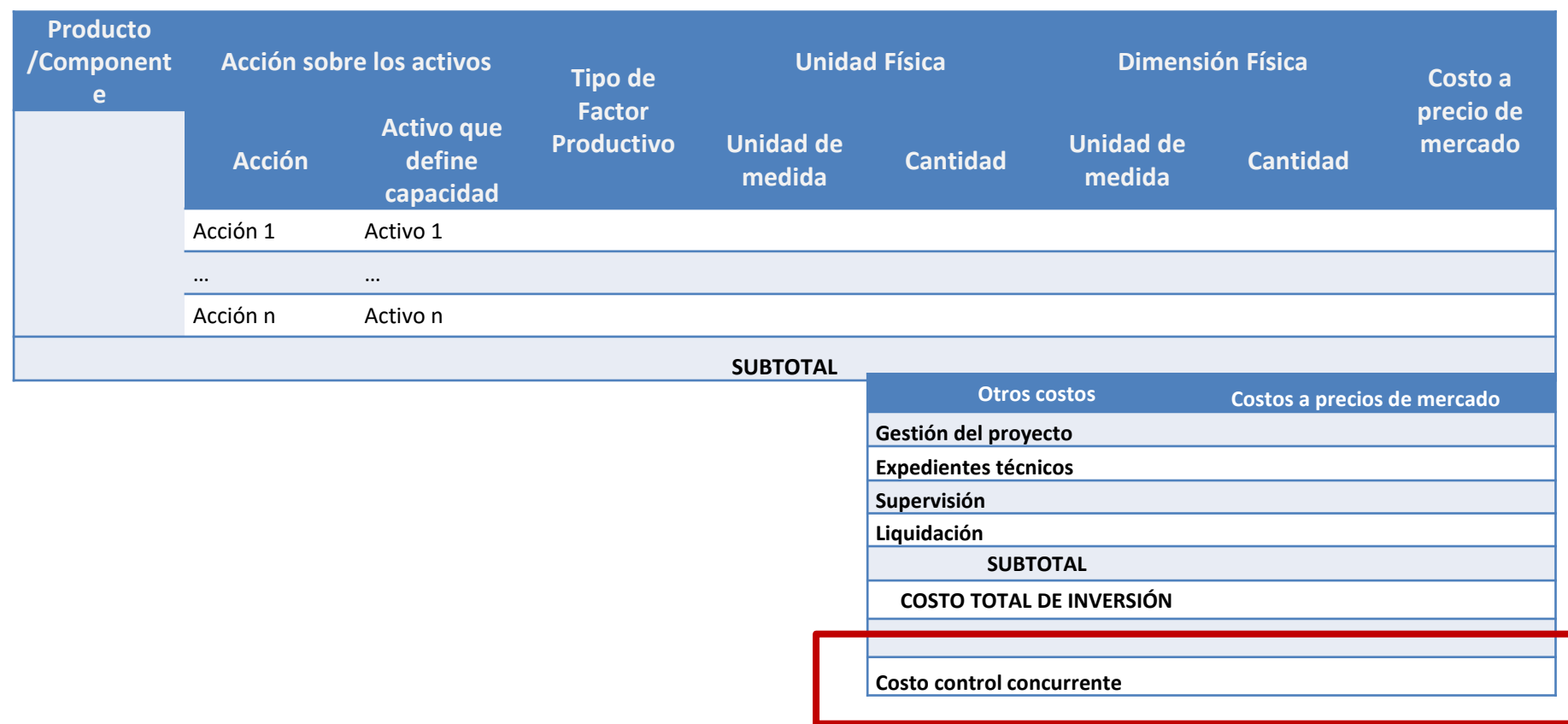

# Ejecución

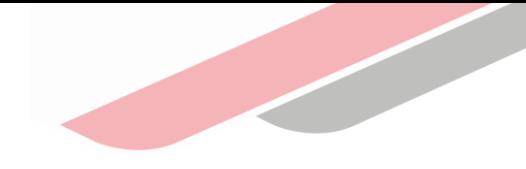

#### Modificaciones antes de la aprobación del ET o DE

En caso un PI esté sujeto a modificaciones antes de la aprobación del E.T o D.E. que generen un incremento del costo de inversión mayor a S/ 10 millones, se deberá estimar y registrar el CCC actualizado de acuerdo a las modificaciones, hasta el 2% del costo de inversión, independientemente si se registró o no el CCC durante la fye.

Si con el resultado del ET o DE, el monto de inversión supera los S/ 10 millones entonces la UEI debe presentarlo a la UF en el marco de la consistencia y de ser el caso, modificar el CCC. El registro lo realiza la UF en la Sección A del Formato Nº 08-A: Registros en la Fase de Ejecución para PI.

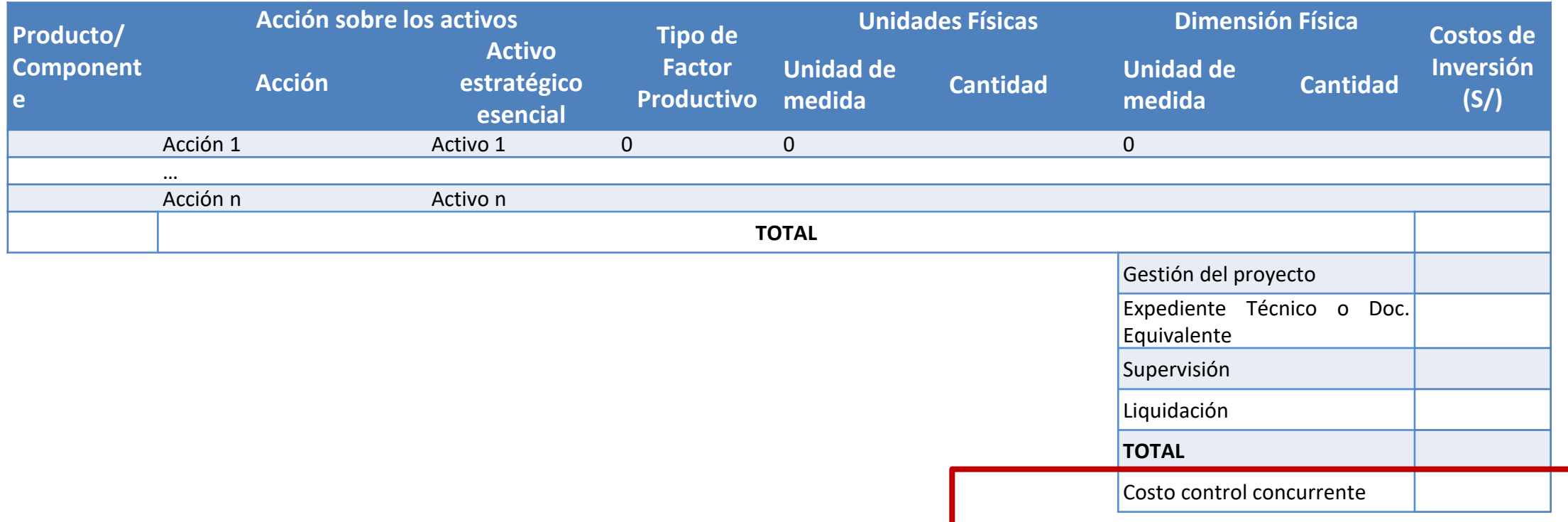

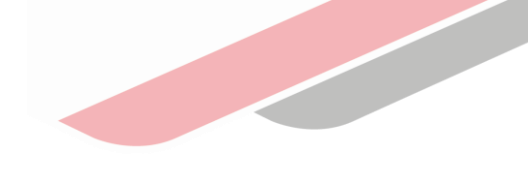

# Ejecución Modificaciones luego de la aprobación del ET o DE

El CCC podrá actualizarse, una vez aprobado el ET o DE, cuando exista una modificación del costo total de inversión, siempre que el costo actualizado sea mayor a S/ 10 millones, independientemente si se registró o no el CCC durante la fase de F&E, hasta el 2% del costo total de inversión **, corresponde a la UEI realizar la modificación en la sección C del Formato N°8-A.**

En el caso que la ejecución física del PI haya completado más del 80% de ejecución física y/o financiera, no aplica su actualización.

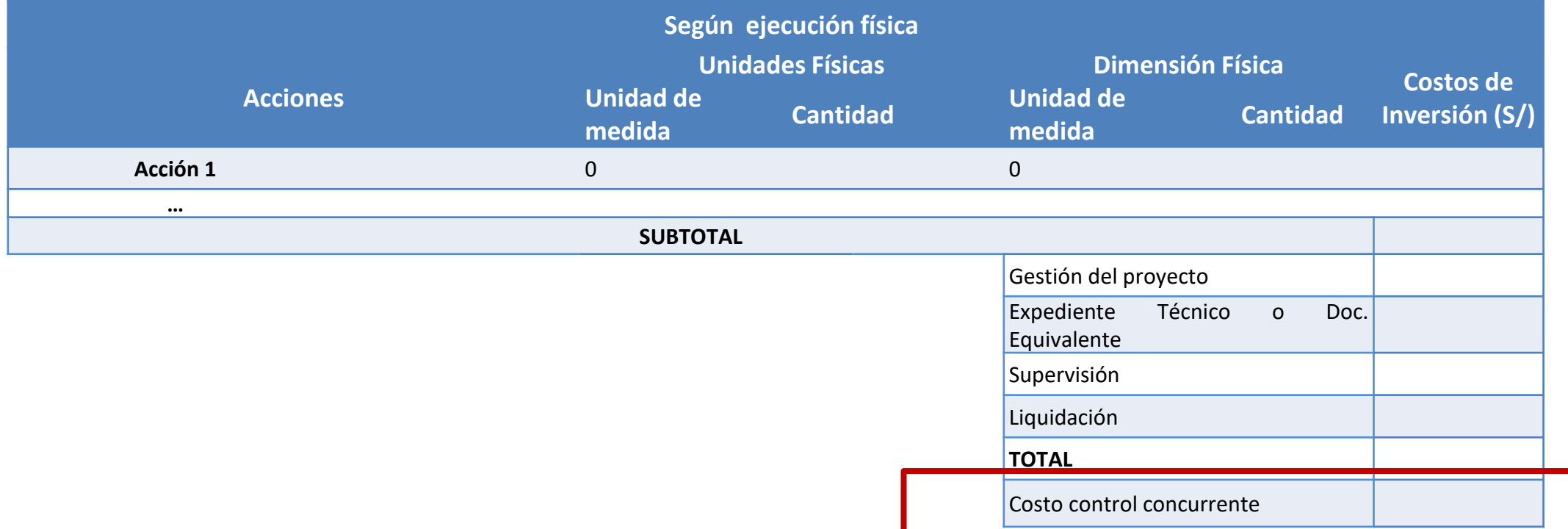

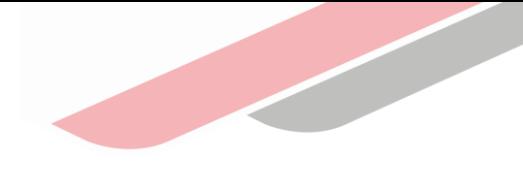

# 3.2 IOARR

Para el caso de las IOARR, el monto de hasta el 2% se aplica sobre el costo total de la inversión (C), si este es mayor a S/ 10 millones.; es decir, la suma del costo directo y otros costos de inversión. Su estimación se realiza en su identificación y registro, a partir de los costos pertinentes de tal inversión, considerando que las IOARR son intervenciones puntuales de baja complejidad técnica, riesgo acotado y cuya necesidad resulta siendo evidente**.**

#### Costo total de inversión

- **A. Costo Directo**
- **B. Otros costos de inversión**
- **C. Costo total de inversión (SUMA A+B)**

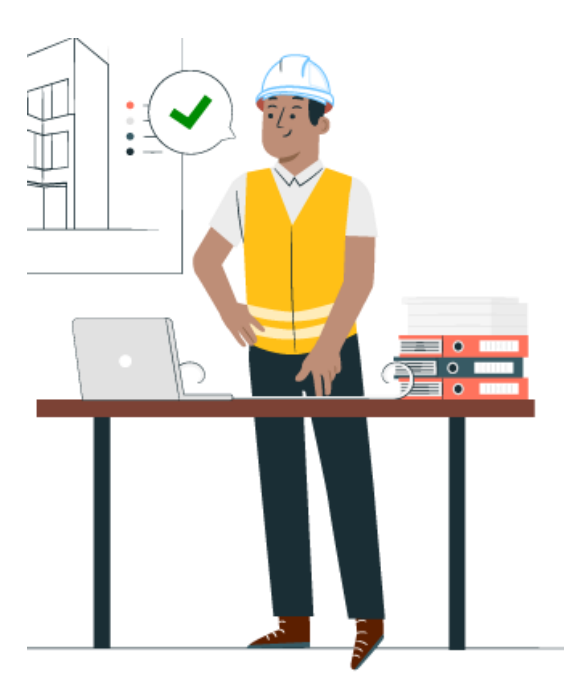

## IOARR

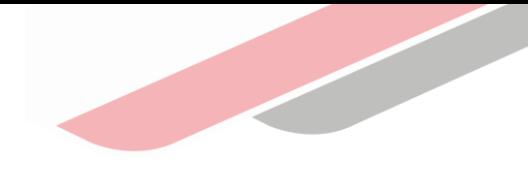

#### Identificación y registro

Durante el registro del Formato 7-C, la UF debe calcular y registrar el CCC, cuyo monto no debe ser superior al 2% del costo total de inversión, siempre que el costo total supere los 10 millones de soles.

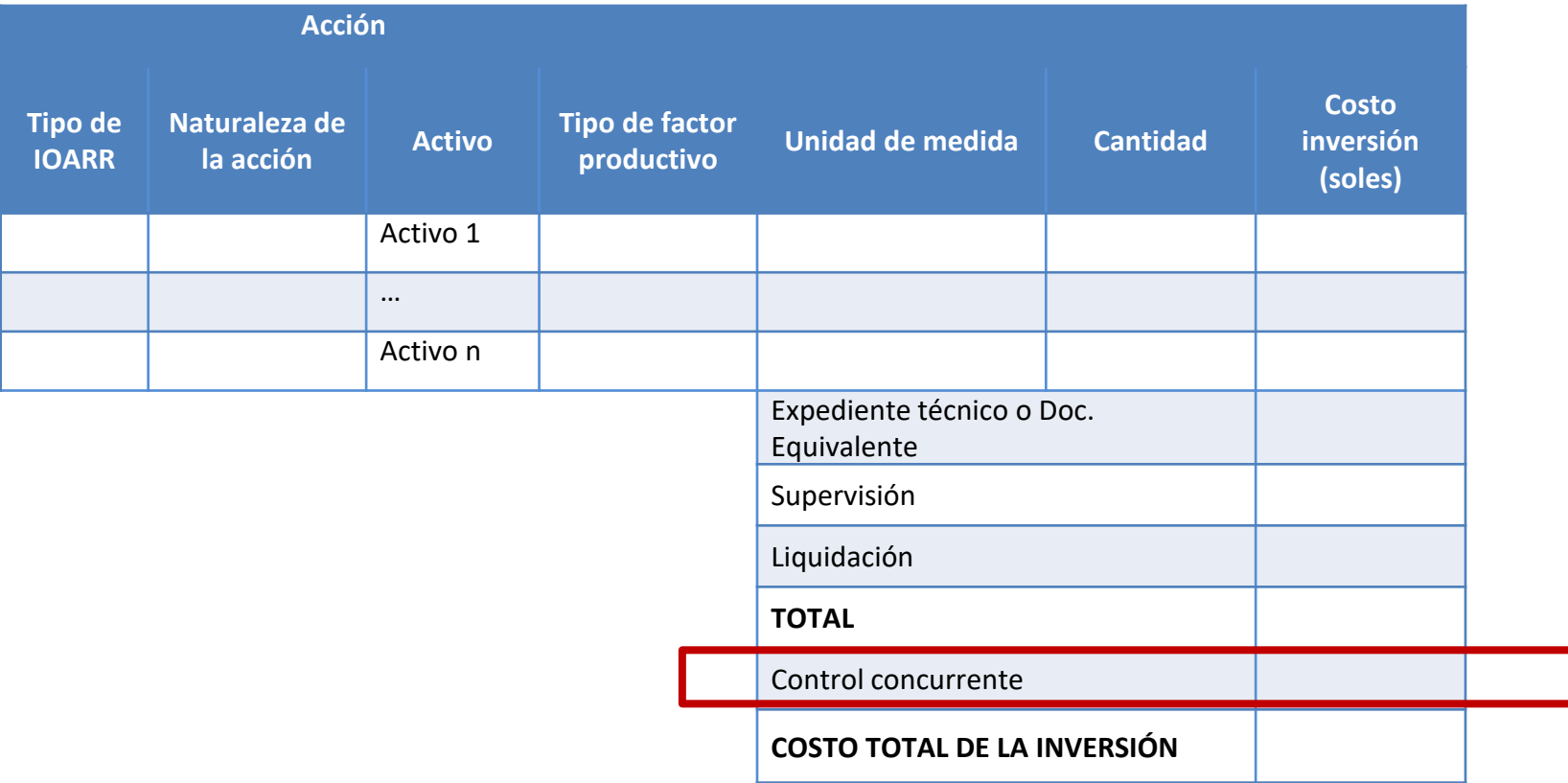

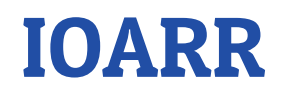

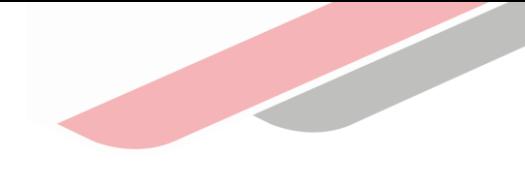

## Aprobación del ET . O DE.

En el caso que, como resultado de la elaboración del ET o DE, el valor de la IOARR se incremente, siempre que el costo actualizado sea mayor a S/ 10 millones, independientemente si se registró o no el CCC durante el registro del Formato Nº7-C, la UEI debe calcular y registrar el CCC en la sección B del Formato Nº8-C, cuyo monto no debe ser superior al 2% del costo total de inversión.

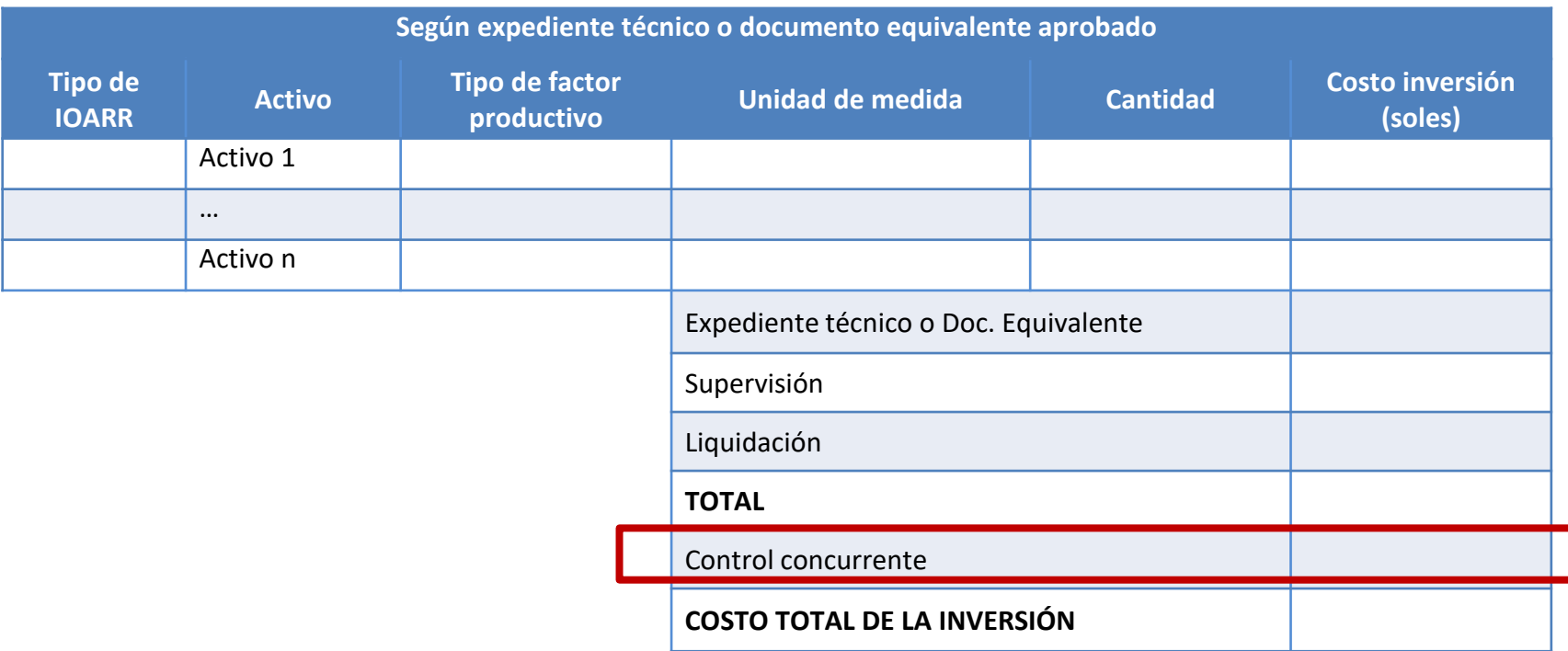

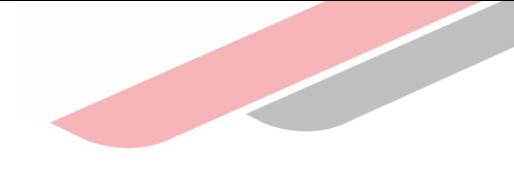

# IOARR

#### Modificaciones durante la ejecución física

En caso de modificaciones durante la ejecución física de la IOARR, siempre que el costo actualizado sea mayor a S/ 10 millones, independientemente si se registró o no el CCC durante el registro del Formato Nº 7-C, la UEI podrá actualizar el CCC, para lo cual deberá registrar dicho costo en el Formato Nº 8-C, sección C, cuyo monto no debe ser superior al 2% del costo total de inversión.

Esto solo aplica en el caso que la ejecución de la IOARR no haya superado el 80% de ejecución financiera, en caso contrario no correspondería su actualización.

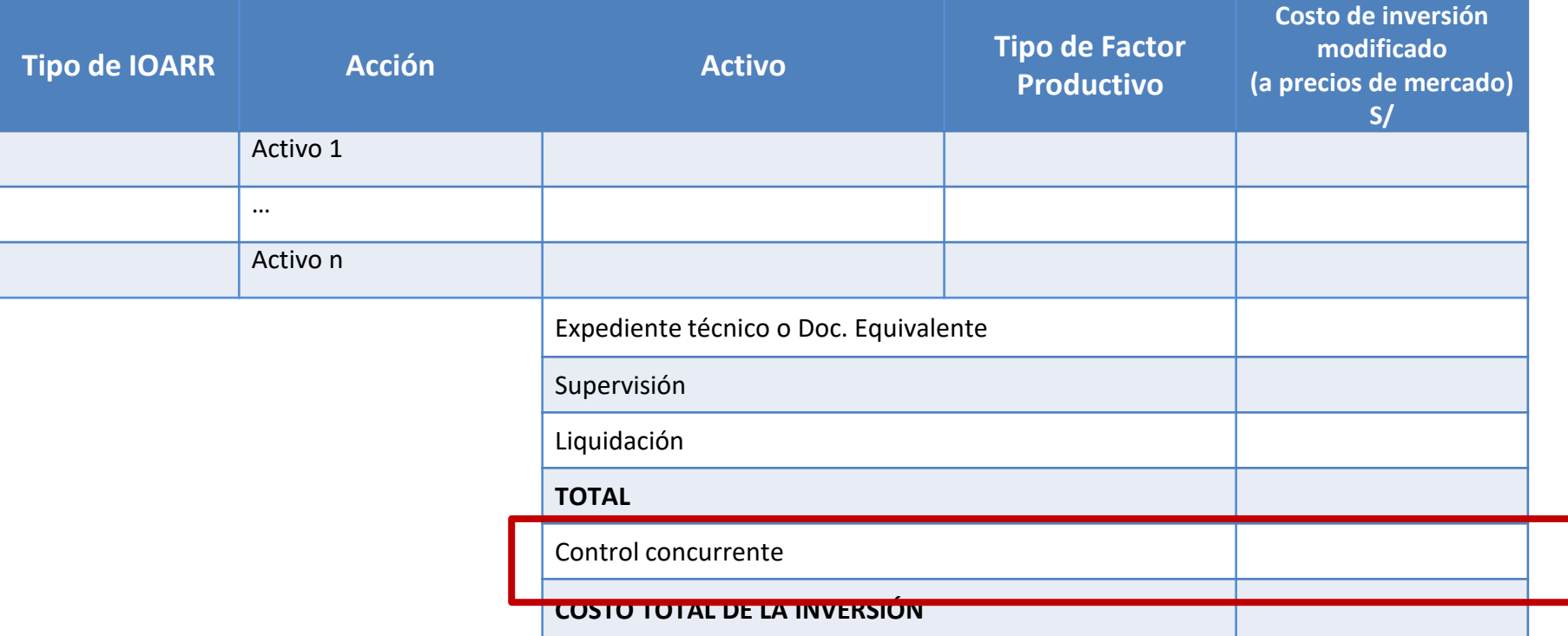

# iNo te lo pierdas!

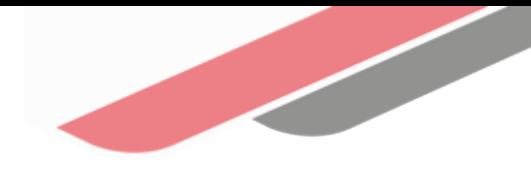

#### Capacitaciones virtuales 團

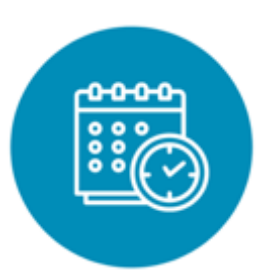

## Programación de las capacitaciones

Conoce las capacitaciones del mes en curso y accede a ellas.

https://bit.ly/2VQufjJCAPACITACIONES2022 https://bit.ly/capacitacionesrealizadas2022 https://bit.ly/recursosdeaprendizaje

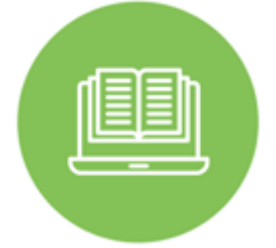

#### **Capacitaciones** realizadas

Accede a las grabaciones y materiales de las capacitaciones realizadas.

## Recursos de aprendizaje

Accede a diversos materiales didácticos sobre el ciclo de inversión pública.

# ¿Aún tienes dudas?

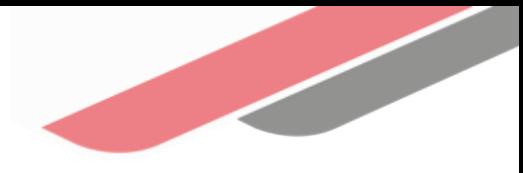

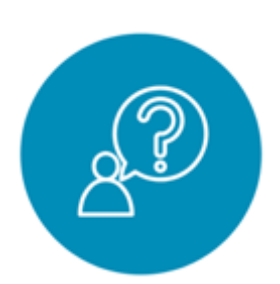

#### Consultas generales

Envía tu consulta a: [invierte.pe@mef.gob.pe](mailto:invierte.pe@mef.gob.pe)

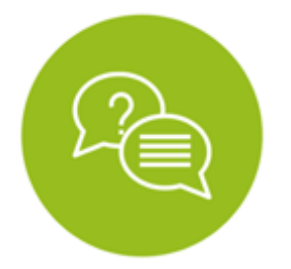

#### Preguntas frecuentes

Accede a la base de preguntas frecuentes correspondiente a los diferentes sectores.

[https://www.mef.gob.pe/es/preg](https://www.mef.gob.pe/es/preguntas-frecuentes-inv-pub) untas-frecuentes-inv-pub

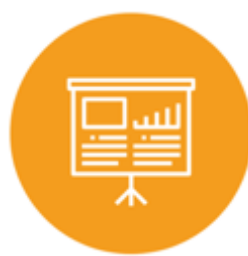

#### Asistencia técnica personalizada

Accede al directorio de la Dirección General de Programación Multianual de Inversiones.

[https://bit.ly/3EMNSu4DIRECTORIO](https://bit.ly/3EMNSu4DIRECTORIODGPMI) DGPMI

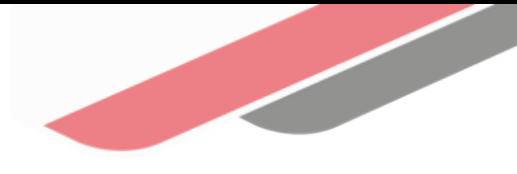

# ¡No te dejes engañar! Estos son los únicos canales de contacto que la DGPMI pone a tu disposición

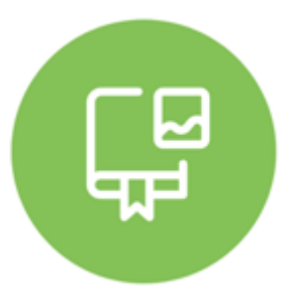

#### Directorio DGPMI

Ubica aquí al equipo técnico de la Dirección General de Programación Multianual de Inversiones. <https://bit.ly/3EMNSu4DIRECTORIODGPMI>

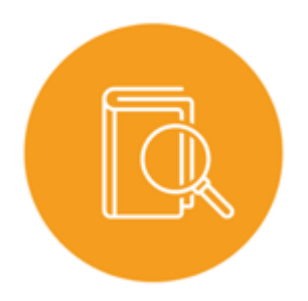

#### Directorio CONECTAMEF

Encuentra aquí a los Especialistas de inversión pública a nivel nacional asignados a tu departamento. <https://bit.ly/3yrcK8LDIRECTORIOCONECTAMEF>

> ¡Mantente atento y contacta a los especialistas oficiales del MEF!

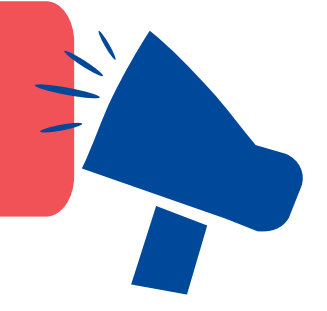

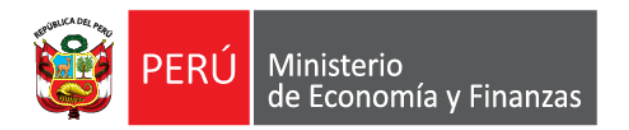

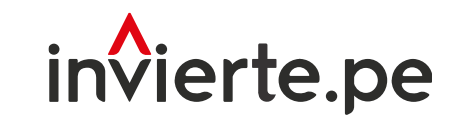

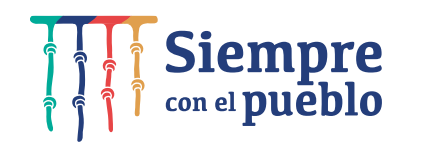

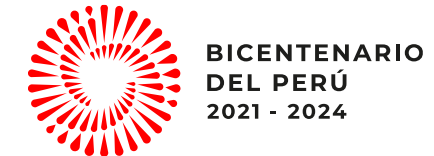

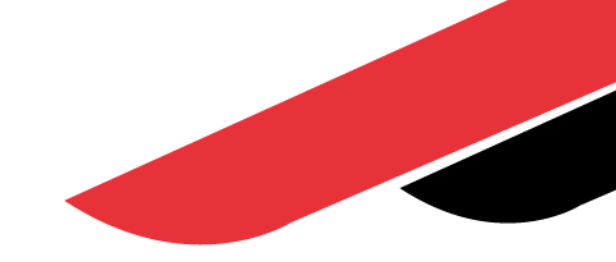

# ¡Muchas gracias!

"Fortalecimiento a nuevas autoridades y equipos de gestión"